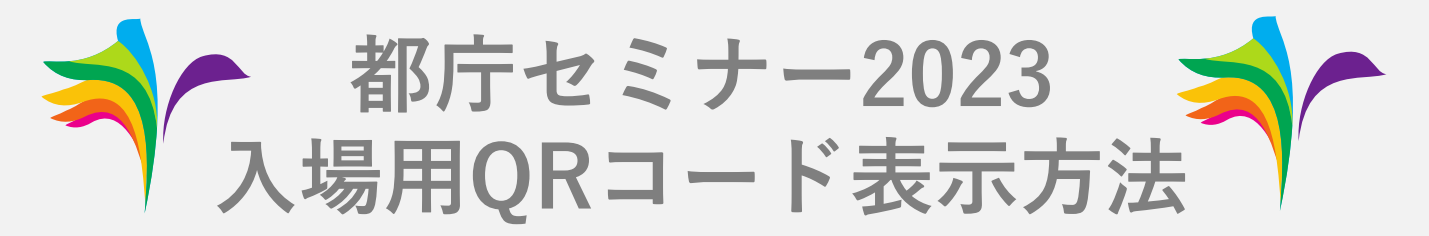

**イベント来場の際には、入場時にQRコードの表示が必要になります。 以下の手順でQRコードの表示方法を確認いただき、 当日入場の際には、お手元にQRコードをご用意のうえお越しください。**

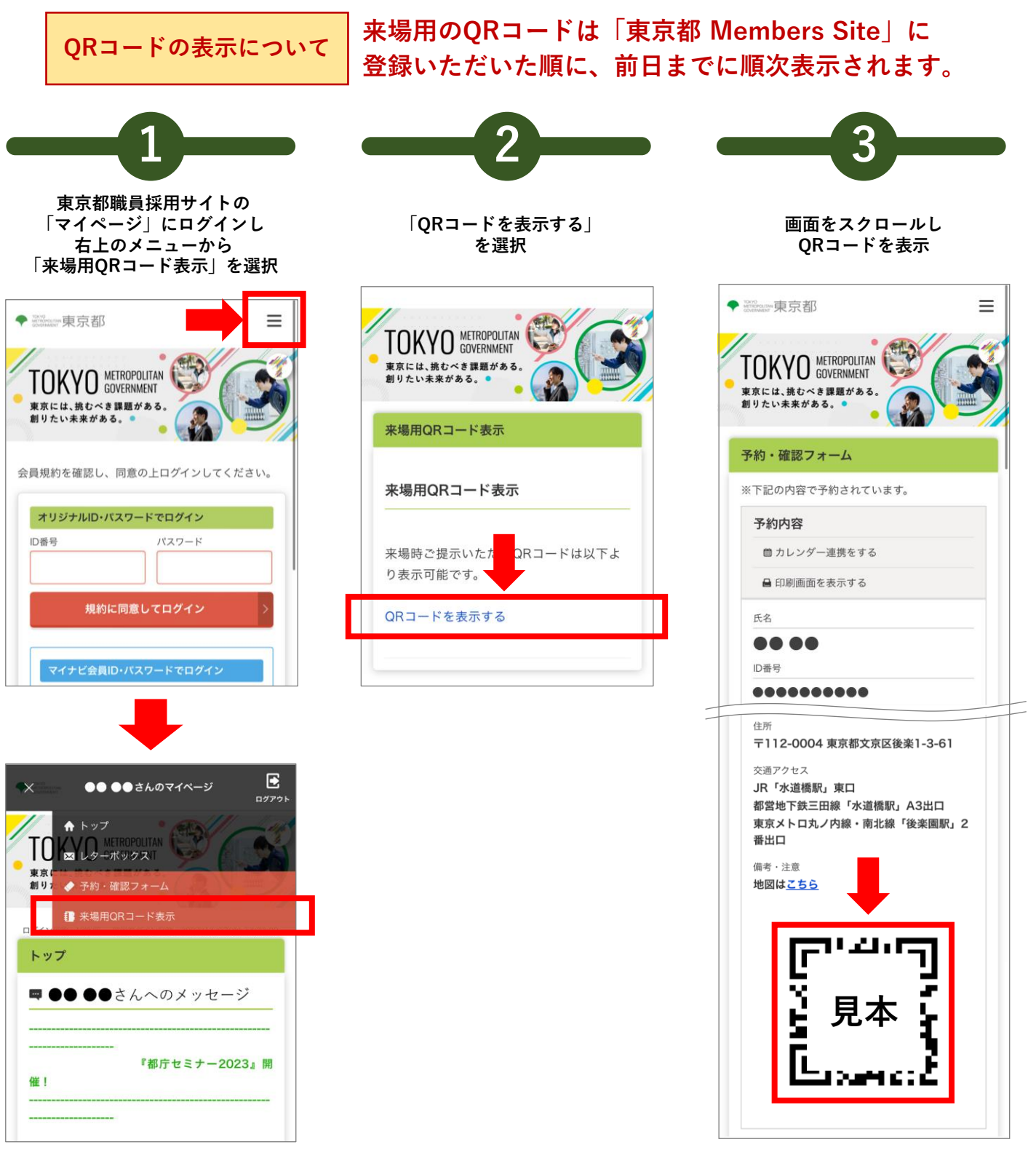